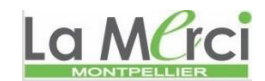

#### **Notre Dame de La Merci**

# **Exercices sur Python Turtle**

Commandes de base Python Turtle-Tortue

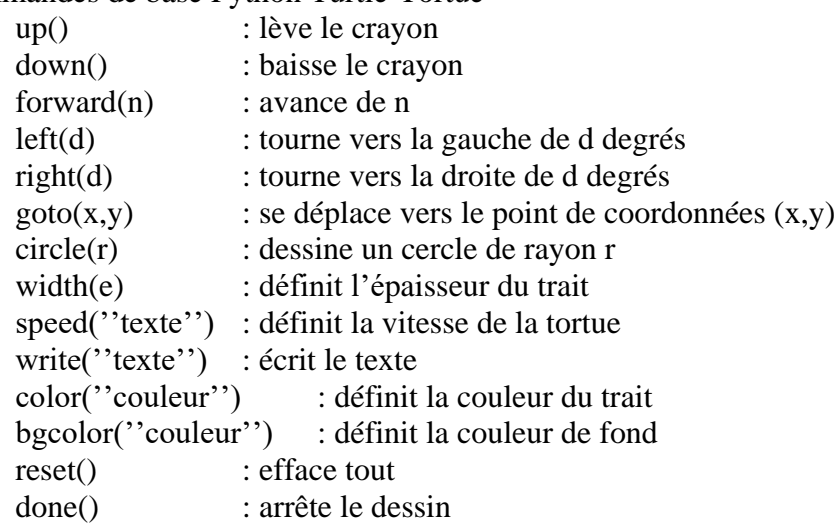

#### **Exercice 1B.1 :**

Représenter les schémas suivants :

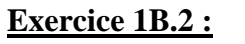

Représenter les schémas suivants :

Ils sont constitués de cercles de même rayon (80 dans notre cas), avec un décalage régulier entre deux cercles successifs.

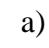

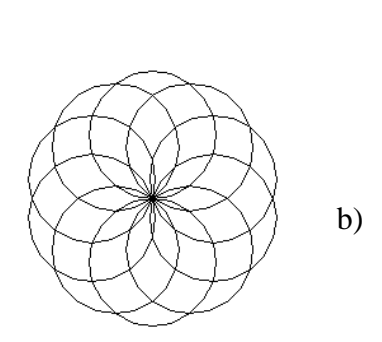

a)  $\|\|\|\Box\|\|\|$  b)  $\searrow$   $\swarrow$  c)

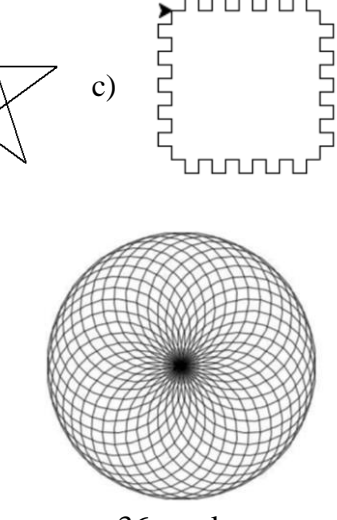

10 cercles

36 cercles

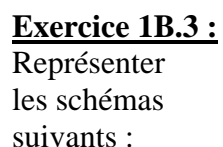

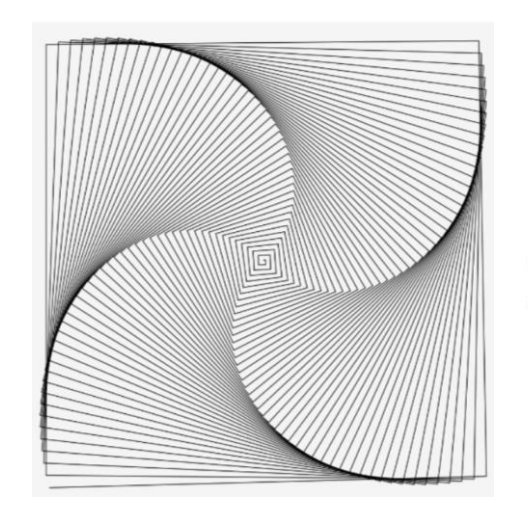

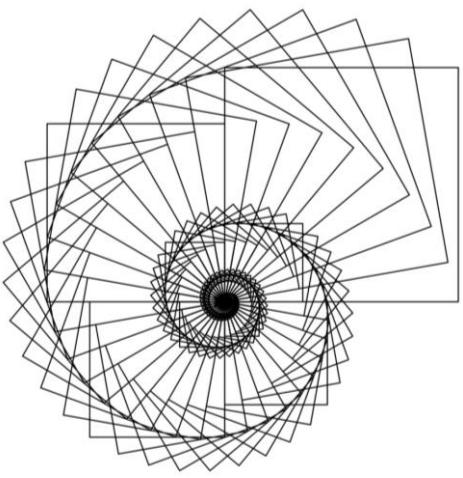

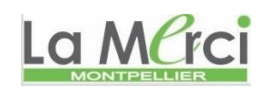

**Exercice 1B.4 :** Représenter les schémas suivants : rotations de carrés

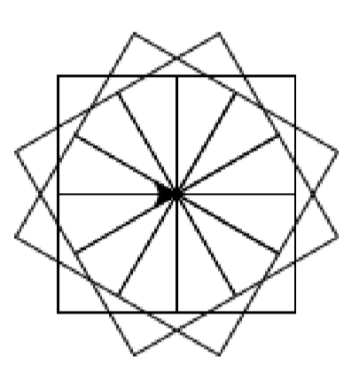

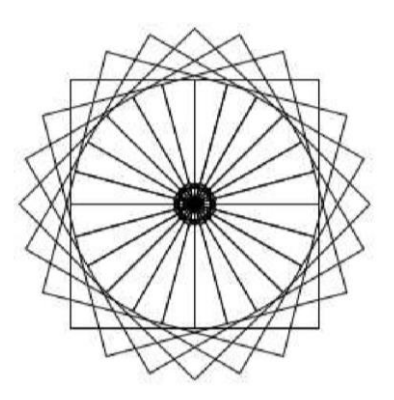

# **Exercice 1B.5 :**

Représenter le schéma suivant : rotation d'un rectangle autour de son centre

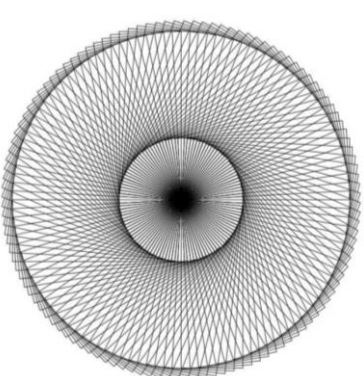

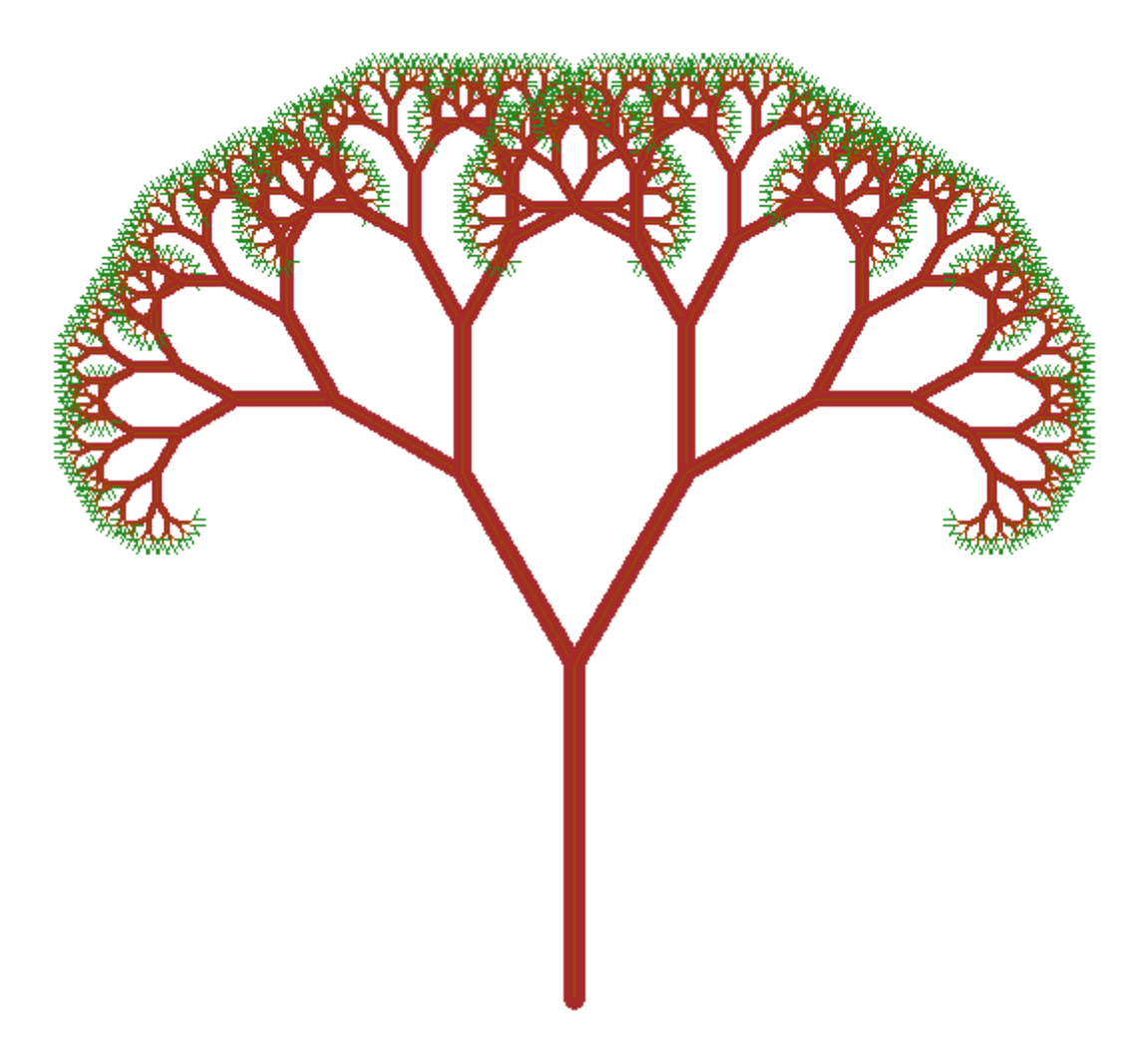

Arbre de Pythagore

# La MCrci **CORRIGE – Notre Dame de La Merci - Montpellier**

#### **Exercice 1B.1 a:**

from turtle import \*  $n = int(input("Nonbre d'enroulements :"))$ speed $(10)$ pensize(2) pencolor("red") bgcolor("yellow") for i in range $(1,2^*n+1)$ : forward $(10<sup>*</sup>i)$  $left(90)$ forward $(10<sup>*</sup>i)$  $left(90)$ hideturtle() mainloop()

# **Exercice 1B.1 b:** Etoile à n branches

from turtle import \*  $n = int(input("Nonbre de branches :"))$ pensize(2) pencolor("blue") for i in range (n): forward(200) right(180-180/n) mainloop ()

**Exercice 1B.1 c:** carré avec cannelures

from turtle import \* pensize(2) pencolor("blue") for i in range (4): for  $\pi$  in range (5): forward(20)  $left(90)$  forward(20) right(90) forward(20) right(90) forward(20) left(90) forward(20) right(90) mainloop ()

**Exercice 1B.2 :** cercles imbriqués

from turtle import \*  $n = int(input("Nonbre de cercles :"))$ speed(10) pencolor("blue") bgcolor("yellow") for i in range $(n)$ : circle(50) left(360/n) hideturtle() mainloop()

$$
Pour\ n=10:
$$

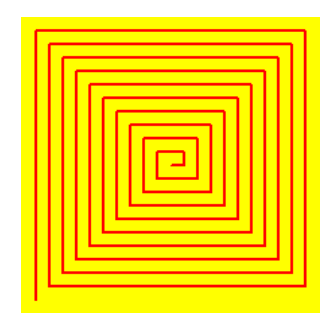

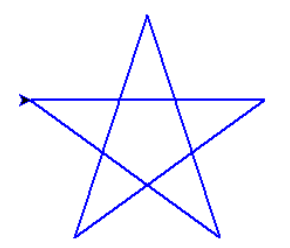

*Ce programme ne marche pas pour un nombre pair de branches (!)*

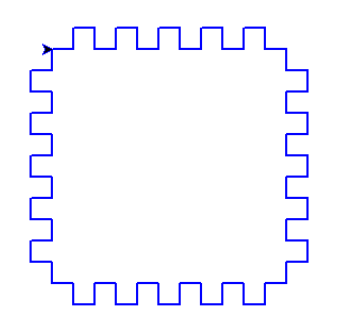

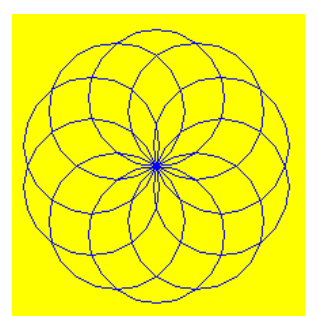

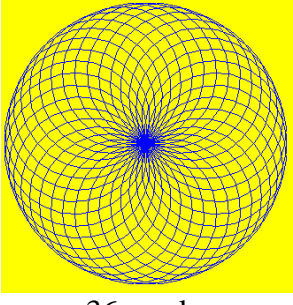

10 cercles 36 cercles

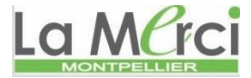

### **Exercice 1B.3 a:**

from turtle import \* pencolor("blue") speed(10) for i in range (1,91): for  $\pi$  in range(2): forward $(5<sup>*</sup>i)$ right $(89.5)$ mainloop ()

### **Exercice 1B.3 b:**

from turtle import \* n=73 speed(20) pensize(2) pencolor("black") for  $i$  in range $(n)$ : for  $j$  in range(4): forward $(3^*i)$  $left(90)$  $right(10)$ 

#### **Exercice 1B.4 a:**

from turtle import \* speed $(10)$ pensize(2) pencolor("blue") for i in range( $12$ ): for  $\mathfrak j$  in range(4): forward(100)  $left(90)$  $right(30)$ 

#### **Exercice 1B.4 b:**

from turtle import \* speed(20) pencolor("blue") bgcolor("yellow") for i in range $(24)$ : pensize(2) for  $j$  in range(4): forward(200) left(90)  $right(15)$ for i in range $(24)$ : pensize(1) for  $\mathfrak j$  in range(4): pencolor("red") forward(40)  $left(90)$  $right(15)$ hideturtle()

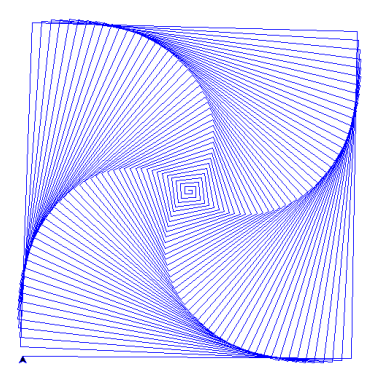

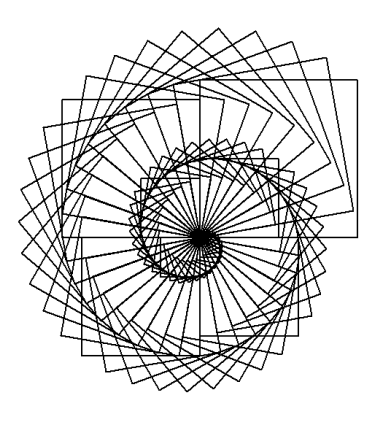

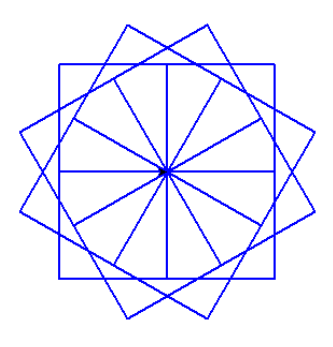

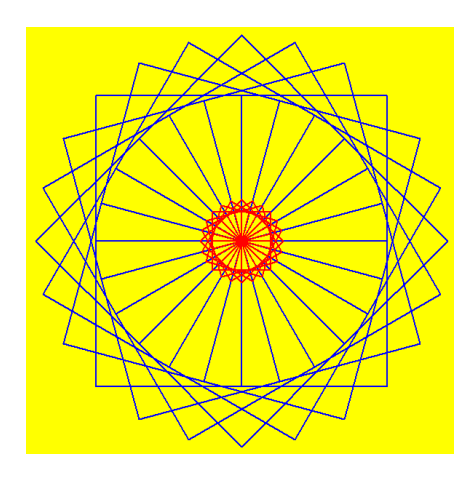

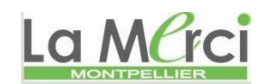

#### **Exercice 1B.5 :**

from turtle import \* speed(20) pensize(1) pencolor("blue") bgcolor("yellow") for i in range(120): for  $j$  in range(2): forward(230)  $left(90)$  forward(100) left(90)  $right(3)$ hideturtle()

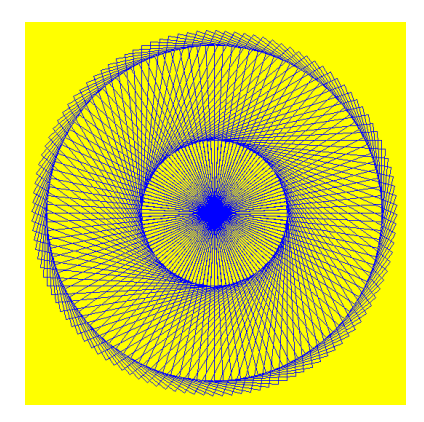

#### **Fractale :**

Partir du grand triangle et le subdiviser successivement, d'abord en 4, puis en 13,… from turtle import \*  $n = int(input("Nonbre de divisions :"))$ pensize(2) pencolor("blue")  $up()$ setposition(-300,-300) down() for i in range  $(3)$ : forward(720) left(120) mainloop ()def sierpinski(n, longueur):

```
speed(0)#speed du traceur au maximum
    pencolor("black")#couleur du stylo
    shape("turtle")#gadjet
    ht()#masque la flèche qui trace
    if n == 0:
      for i in range(0,3):
            forward(longueur)
            left(120)
    if n>0:
      sierpinski(n-1,longueur/2)
      forward(longueur/2)
      sierpinski(n-1,lonqueur/2)
      backward(longueur/2)
      left(60)forward(longueur/2)
      right(60)sierpinski(n-1,longueur/2)
      left(60)backward(longueur/2)
      right(60)decale_vers_la_gauche(300)
decale vers le haut (-200)
sierpinski(\overline{4}, 6\overline{0}0)
```
import turtle

 $T =$  turtle.Turtle(); T.speed(0) T.hideturtle() def Sier (n,L): if  $n == 0$ : for i in range  $(0,3)$ :  $T.fd(L)$ T.left(120) if  $n > 0$ : T.pencolor(co[0])  $Sier(n-1,L/2)$  $T.fd(L/2)$ T.pencolor(co[1])  $Sier(n-1,L/2)$ T.bk(L/2) T.left(60)  $T.fd(L/2)$  $T. right(60)$ T.pencolor(co[3])  $Sier(n-1,L/2)$ T.left(60)  $T.bk(L/2)$  $T. right(60)$ 

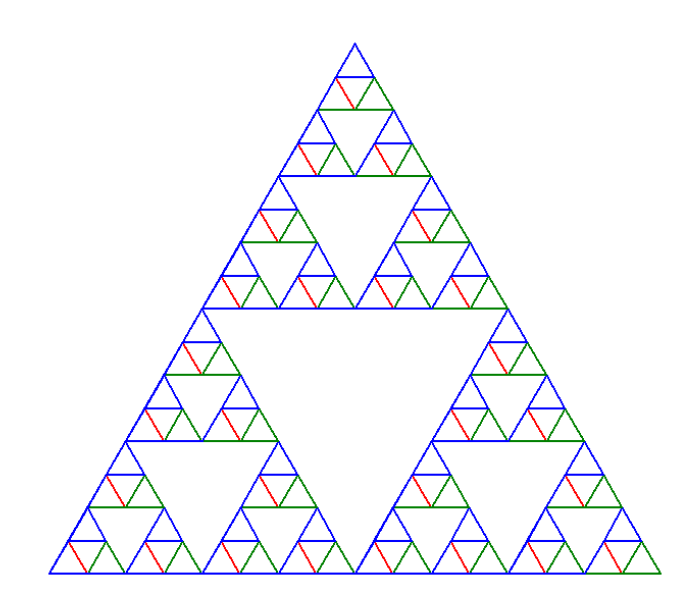

T.penup(); T.goto(-400,-300) T.pendown() ; T.width(2)  $co = ['red", "green", "purple", "blue"]$ T.pencolor(co[0]) Sier(4,600)

# **CORRIGE DU NET**

# **Arbre de Pythagore :**

from turtle import \* speed (100) angle  $=30$ color("darkred") def arbre(n, longueur ): if  $n == 0$ : color("green") forward(longueur) backward(longueur) color("darkred") else: width(n) forward(longueur / 3) left(angle) arbre(n - 1, longueur /  $3 * 2$ ) right  $(2^*$  angle) arbre(n - 1, longueur /  $3 * 2$ ) left(angle) backward(longueur / 3)

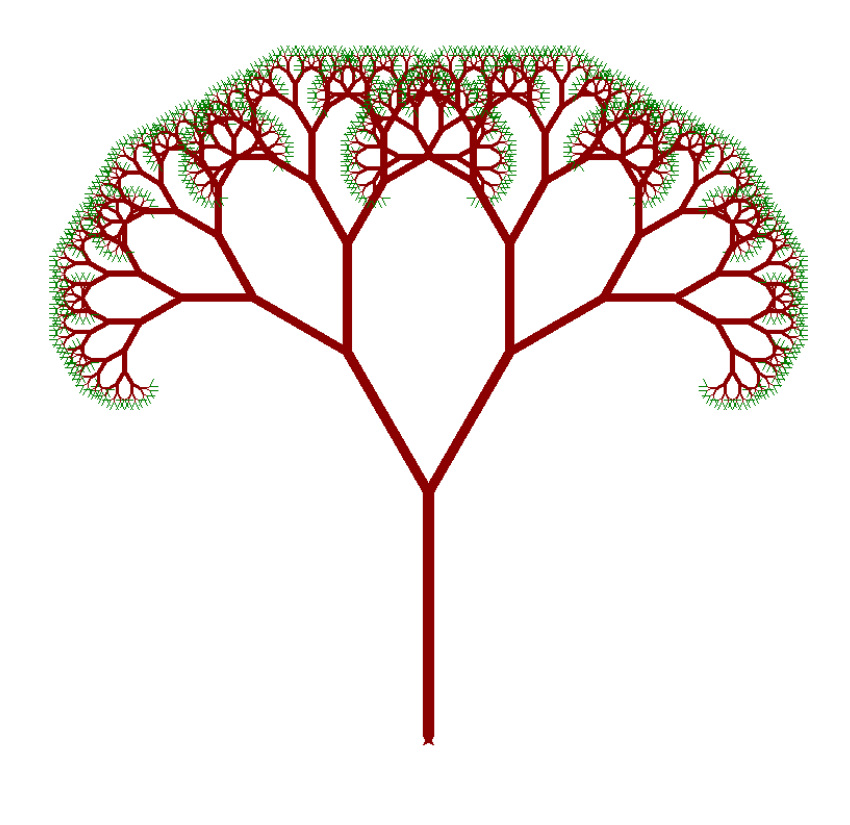

hideturtle () up() right(90) forward(300) left (180) down() arbre (11, 700) showturtle () mainloop ()

 $\rightarrow$  2<sup>n</sup> feuilles pour l'arbre